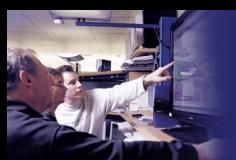

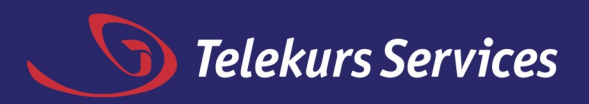

### **Best Practices für die Entwicklung von Applikationen mit Datenbanken aus der Sicht DBA/Operations**

**Zühlke AG, 9. Juni 2004 von Oli Sennhauser, Database-Engineer, Telekurs Services Ltd.**

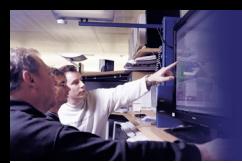

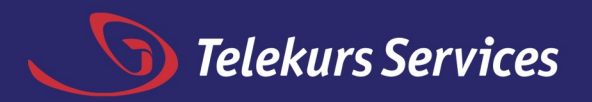

#### **Inhalt**

- **Datenbanken in der Produktion**
- **Anforderungen an SW-Architektur**
- **Zusammenarbeit Entwicklung – DBA's**

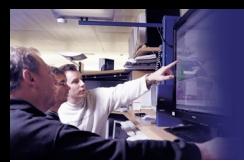

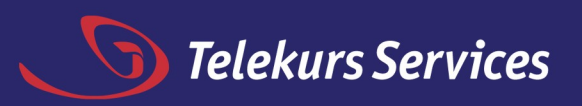

### **Datenbanken in der Produktion**

- **Organisation**
- **Aufgaben**
- **typische Tätigkeiten eines DBA**
- **Standards**
- **Stages**

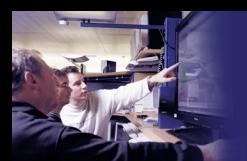

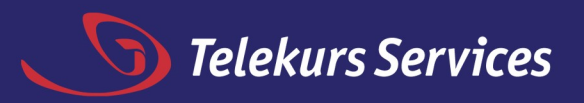

#### **Organisation (2000 MA)**

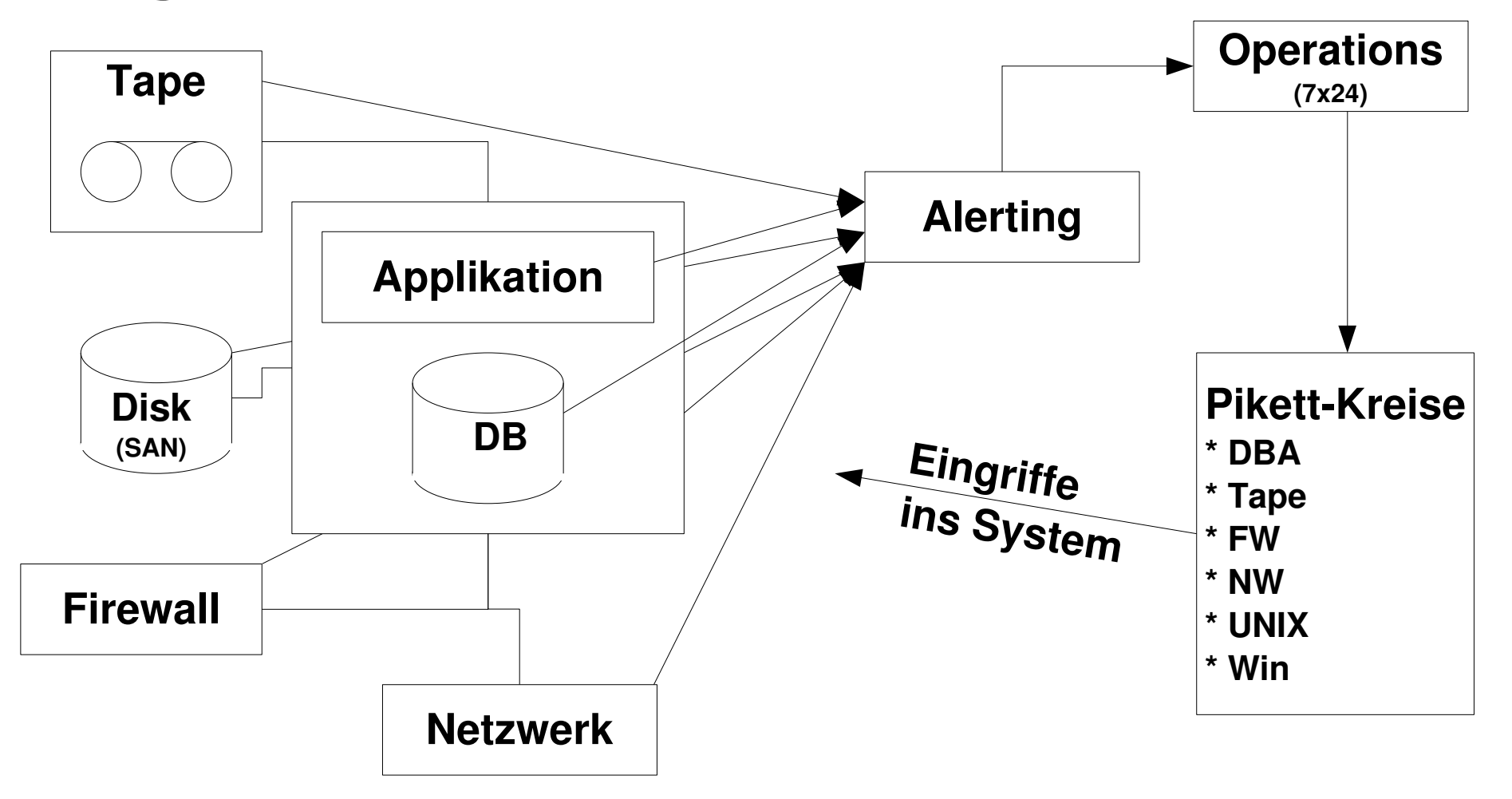

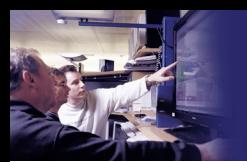

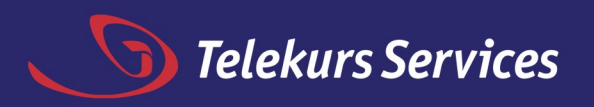

#### **Aufgaben eines DBA**

- **Abhängig von Firmengrösse, Organisation, ...**
- **Grundsätzlich:**
	- **Betrieb der DB's (freier Platz, überwachen, ...)**
	- **Administration (DB's erstellen, umkonfigurieren, ...)**
	- **Engineering (neue Features testen, Betriebs- und Administrations-Abläufe organisieren und optimieren, Architekturen evaluieren, ...)**
	- **Support (Tuning-Support, allgemeine Fragen, ...)**

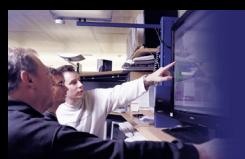

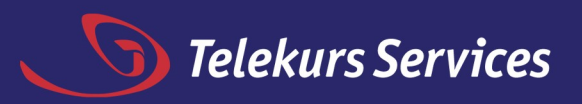

## **Typische Tätigkeiten eines DBA**

#### – **Ein Tag im Leben des DBA Oli S. (Mi, 28. 4.)**

- **07:30 - Mail-Checks**
- **07:30 - SQL\*Loader-Problem**
- **08:08 - SCC/check\_ts/Partitionen**
- **08:20 - Kaputte CPU/Überwachung/Mail-Checks/Murphy's-Law**
- **09:30 - Server-Überlastung/Connect nicht möglich**
- **10:40 - Welche DB/DB-Übersicht**
- **11:30 - Ctrl-M Linux vs. Solaris etc.**
- **11:45 - Rollenkonzepte**
- **13:40 - Shared vs. Dedicated Server --> der DBA Dein Freund und Helfer**
- **15:50 - User-Account entsperren.**

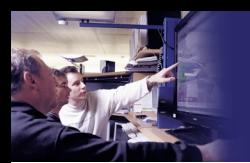

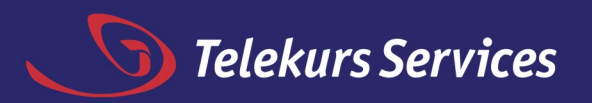

#### **Standards I**

#### – **Warum Standards?**

- **Vereinheitlichung und Vereinfachung**
- **Beschleunigung von Abläufen**
- **Sicherheit bei Problemen!!!**
- **aber Balance Standards vs Flexibilität!**
- **Standards einhalten, sonst: Nochmal machen!**
- **Bsp. Kosten eines zusätzlichen RDBMS-Produkts (mySQL)**

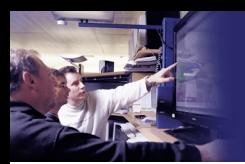

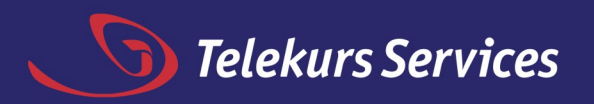

#### **Standards II**

- **Anpassen, Einhalten (den es gibt OFT :-) Gründe)**
- **falsche Kreativität:**
	- **Umgehung von Standards vs. Optimierung von Std. und Aufbau auf Std.**
- **Beispiele:**
	- **Oracle Baseline-Security**
	- **OFA**
	- **Codierungs-/Skripting-Richtlinien**

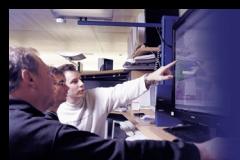

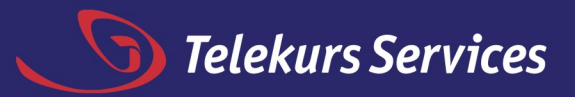

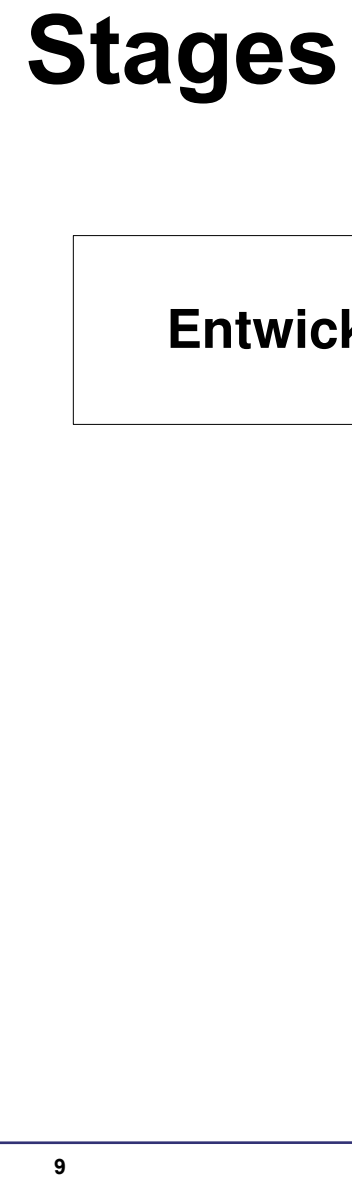

Entwickler

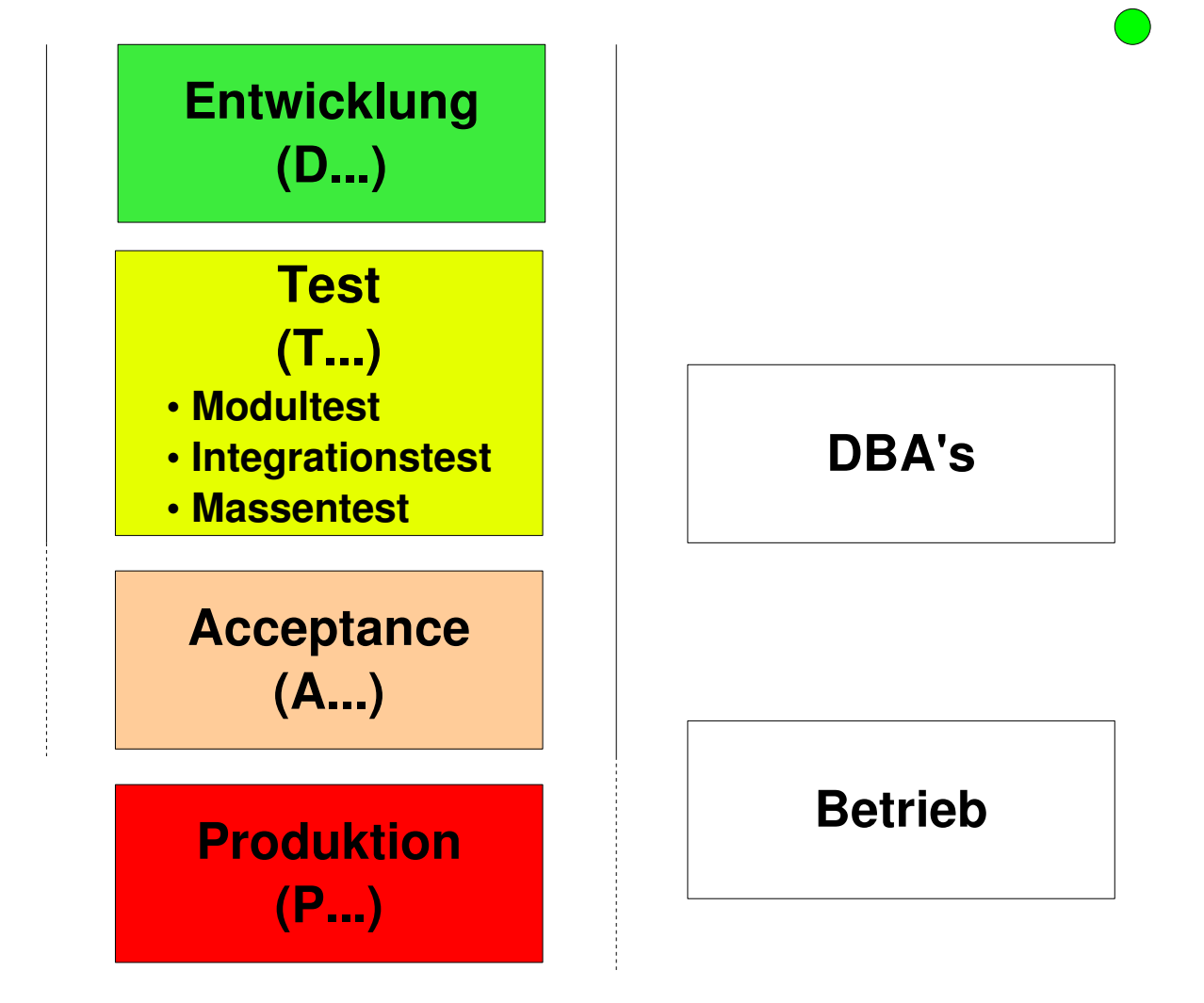

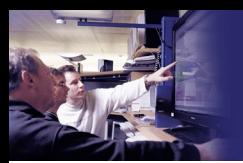

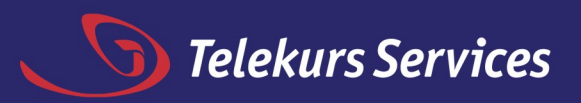

# **Anforderungen an SW-Architektur**

- **Namenskonventionen**
- **OFA**
- **Logging**
- **Skripting Interfaces**
- **Rollenkonzepte**
- **Handling von Passwörtern**

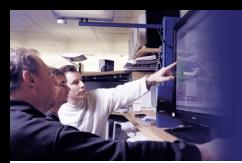

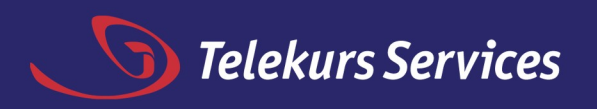

#### **Namenskonventionen 1**

- **"globales" Firmen-Datenmodell?**
	- $-$  KIVTR  $Z$  (OLTP)  $\Rightarrow$  K INH VERT ZUST (DWH)
- **Namen entweder D oder E aber nicht mischen (D obsolet).**
- **Abkürzungen bringen nicht wirklich eine Zeitersparnis: KIVTR\_Z**
- **Gefährliche Namen vermeiden: \*.log** ⇒ **\*.dbf (essentielle Files)**

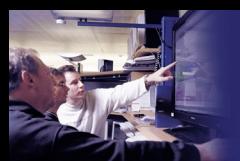

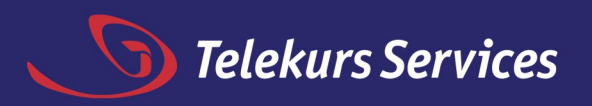

### **Namenskonventionen 2**

- **Konsistentes Namensverhalten:**
	- **Variablennamen**

**Bsp. APPL\_BASE > LogDirectory > ret > i**

– **DB-Objektnamen nnn\_T, nnn\_I, nnn\_V Bsp. T\_PASS..., I\_PASS... aber PASS...T, PASS\_...I :-(**

#### – **Einzahl/Mehrzahl (z.B. Tabellennamen)**

**Bsp. dba\_tablespaces, v\$tablespace**

– **Underscore "\_"**

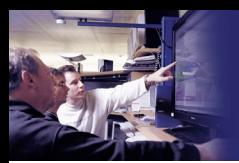

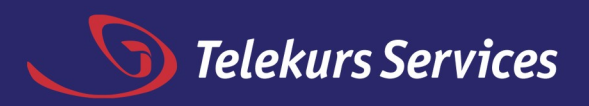

#### **Namenskonventionen 3**

- **generierbare Namen: z.B. Datafile-Name: <tablespace><nn><SID>.dbf**
- **Links "wichtigere" Information, rechts "weniger wichtige" Information.**
	- **04\_2004\_PASS\_DAT, PASS\_2004\_04\_IND**
- **Es gibt keine Absolute Richtigkeit nur mehr oder weniger schlaue Konventionen.**
- **Wichtig: Einheitlichkeit, anpassen an Bestehendes**

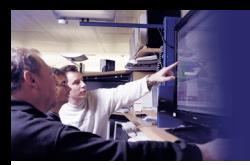

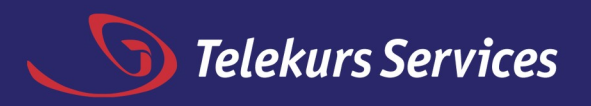

# **OFA I**

**Hintergrund: mehrere DB's mehrere Releases, Apache und ev. Middle-Tier:**

- **Flexible Organisation von komplexen Softwarepaketen** ⇒ **Verminderung von Seiteneffekten**
- **Optimal Flexible Architecture (von Oracle)**
- **Trennung von Applikationen, Datenbank-, Configurations-Files und Binaries (Impact)**

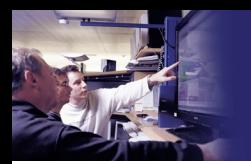

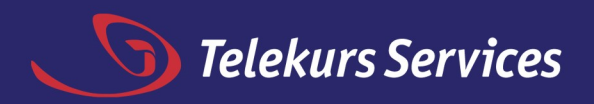

# **OFA II**

- **Standardisierte Directory Struktur**
- **Vereinheitlichung der Umgebungen**
- **Zentralisierung und Automatisierung möglich**
- **Wartungspersonen sind einfacher austauschbar**
- **Bsp. Applikation trennen von DB Mountpoints**

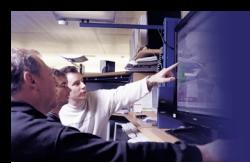

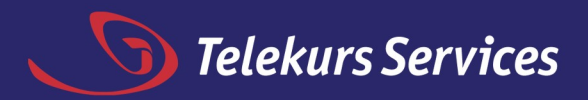

# **OFA III**

#### – **Grundsätzliche Directory-Struktur**

**\${APPL\_BASE}/ \${APPL\_BASE}/log \${APPL\_BASE}/etc \${APPL\_BASE}/bin \${APPL\_BASE}/...**

#### – **Bsp. OFA-4**

**/u00/app/oracle/admin/<SID> /u00/app/oracle/admin/<SID>/log /u00/app/oracle/admin/<SID>/etc /u00/app/oracle/local/dba/log /u00/app/oracle/local/dba/etc /u00/app/oracle/local/dba/bin /u00/app/oracle/product/9.2.0/... /u00/app/oracle/product/10.0.3/... /u01/oradata/<SID>/... /u02/oradata/<SID>/...**

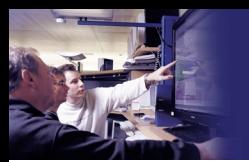

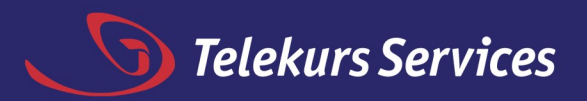

# **Logging I**

**Logging ist zentral für Problembehebung**

- **Zentrales vs. dezentrales Logging**
- **Logging pro Applikation (OFA) vs. Logging alles an einem Ort (Praxis)**
- **Global-/Detail-Log Konzept vs. All-In-One**
- **TraceLevel (ein/aus, Level 1...)**
- ⇒ Logging-Konzept, Operations als **Systembenutzer in Analyse einbeziehen.**

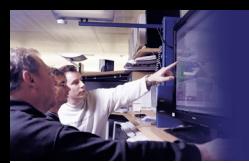

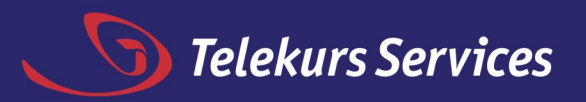

# **Logging II**

- **JEDE Zeile mit Timestamp** ⇒ **Regelmässigkeiten sind erkennbar**
- **Einfache, klare wichtige Infos, "human readable" ausgeben.**
- **Eindeutige Marker verwenden (bck\_inc0, bck\_arc, bck\_inc1c, bck\_inc1d), uneindeutige vermeiden: OK, NOK; Err, ERR, Error, ERROR**
- **"Schlaue" Fehlermeldungen wie "Allgemeiner Fehler" sind zu vermeiden.**

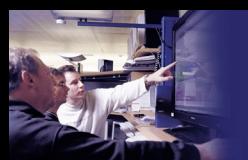

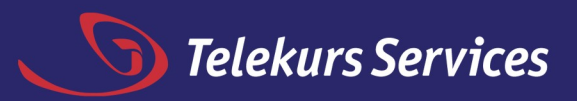

# **Logging III**

#### – **Infos: Was habe ich wo gesucht, was habe ich gefunden und was habe ich erwartet.**

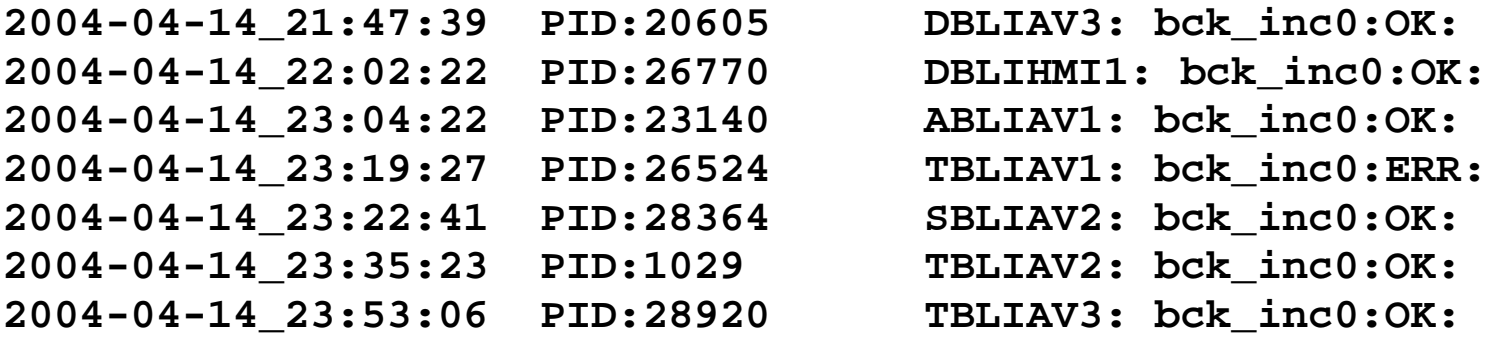

**2004-04-14\_23:53:06 BEGIN of add\_datafile.ksh v 1.17 2004-04-14\_23:53:07 WARNING: Configuration file /u00/app/oracle/local/dba/etc/rman.conf NOT found. 2004-04-14\_23:53:07 Assuming target = /. 2004-04-14\_23:53:06 END of add\_datafile.ksh v 1.17 with returncode 0**

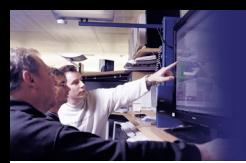

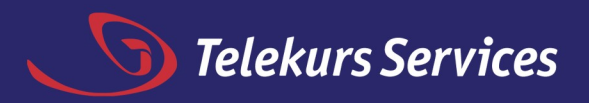

#### **Skripting Interfaces**

- **GUI's sind oft sexy! Aber...**
- **Interaktive Eingabe vs. Bulk-Load/Automatisierung**

**Bsp: Drucker erfassen.**

- **Maintenance-/Cleanup-Jobs (Bsp: alle ... löschen, welche älter als ... sind)**
- **Analyse** ⇒ **Skripting Interface**

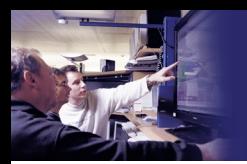

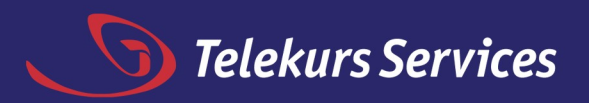

#### **Rollenkonzepte I**

- **Sicherheit, Wartbarkeit**
- **Erstellen vor Beginn (Analyse, Ableitbar aus Usecase-Modell).**
- **Nachher ist es zu spät: Zeit, Lust, Druck von Management.**
- **Grund: warum kein Adminuser an Entwickler auch auf Dev/Test.**
- **Schema-Owner sperren, über Rollen an Applikations-User granten.**
- **Aber: Oracle hat Problem mit gewissen Privilegien :-(**

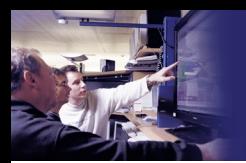

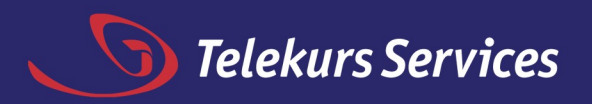

### **Rollenkonzepte II**

- **User (technische User: pass\_prod, k\_read\_only, reelle User: tksnv)**
- **Rollen (Businessrollen: verkauf, einkauf, mangement, ... technische Rollen: kundendaten\_read, kundendaten\_admin...)**
- **Privilegien (Systemprivilegien: create user, create table , ..., Objektprivilegien: select on kunden, update on lohn, etc.)**

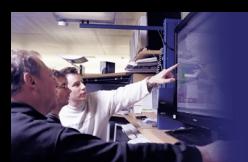

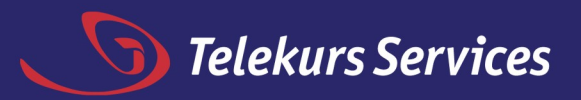

### **Rollenkonzepte III**

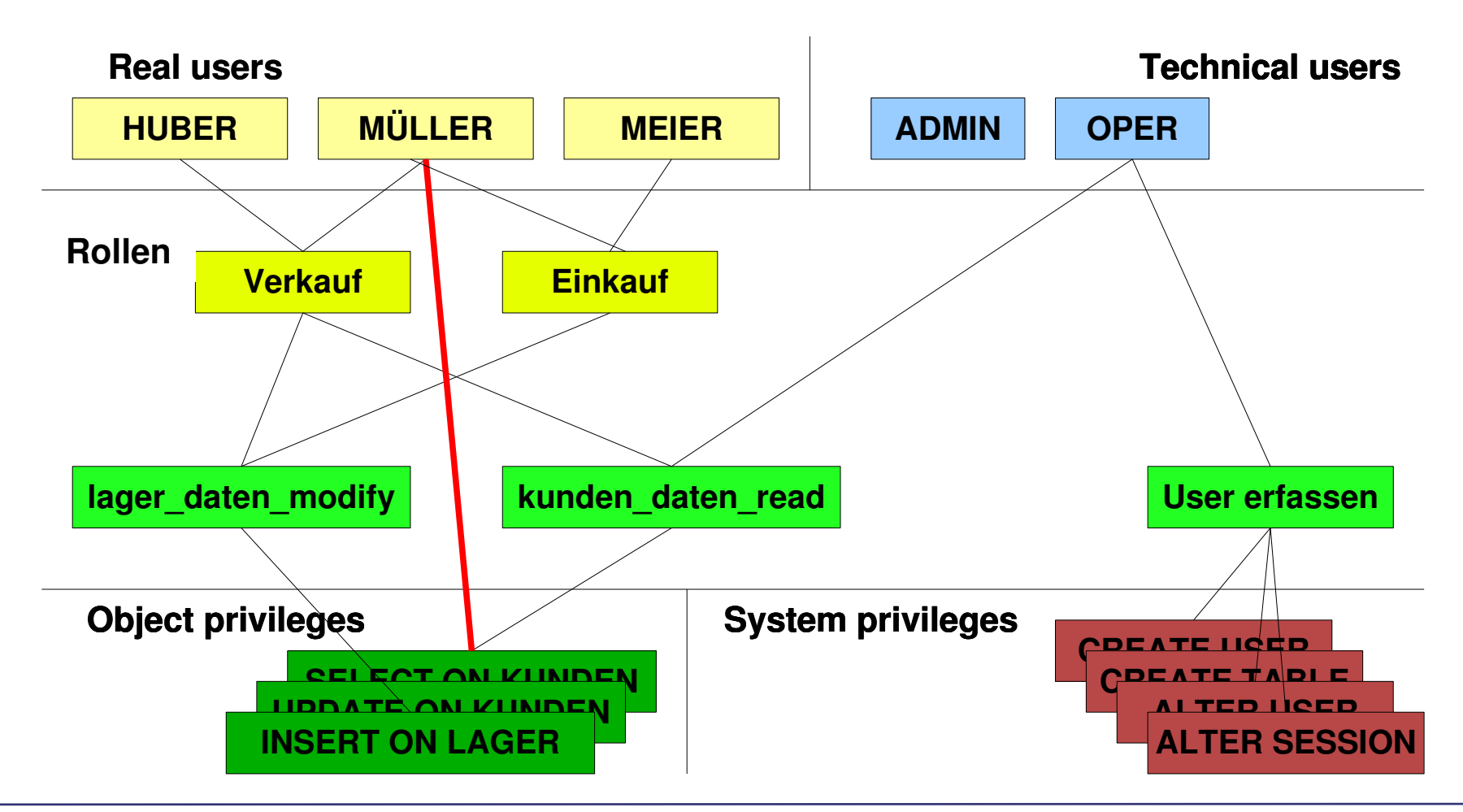

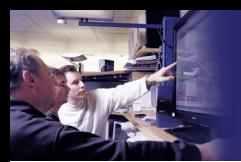

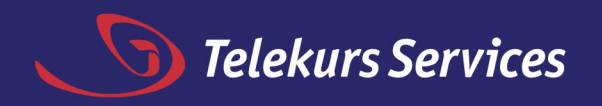

#### **Handling von Passwörtern I**

- **Persönliche User vs. Shared User (middle Tier)** ⇒ **Nachvollziehbarkeit, Identität**
- **Gute Passwörter Tpio4tZe!** ⇒ **"This password is only for the Zühlke event!"**
- **Passwortfiles:**
	- **\$ chmod 600 password.conf**
	- **-rw------- password.conf**

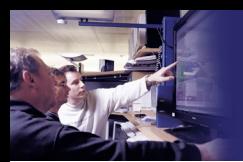

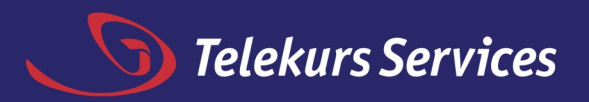

#### **Handling von Passwörtern II**

#### – **Achtung bei Tools:**

**\$ sqlplus system/manager@TOLI1 ...**

**\$ ps -ef | grep sqlplus**

**oracle 3317 3316 0 18:14 sqlplus system/manager**

**\$ sqlplus /nolog << \_EOI connect \${username}/\${password}@\${ORACLE\_SID} ...**

**\_EOI**

– **Externally authenticated users (Server)** – **Middle-Tier: REMOTE\_OS\_AUTH DO NOT!!!**

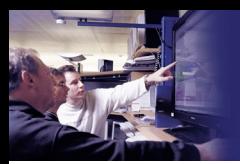

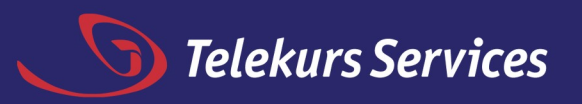

## **Zusammenarbeit Entwickler – DBA's**

- ⇒ **DB kann Entwicklungsarbeit verringern**
- ⇒ **Entwickler kann Betrieb viel unnötige Arbeit verursachen**
- **Nutzen von DB-Features (Bsp. Partitionierung)**
- **Trendbrüche**
- **Performance-Tuning**
- **Vorgehen beim Debugging**
- **Vermeiden von Problemen in der Produktion**

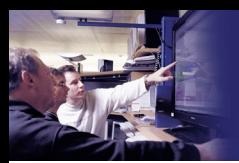

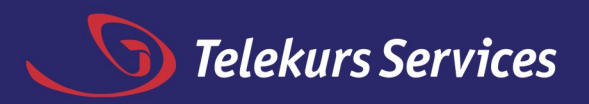

#### **Nutzen von DB-Features I**

- **Produktunabhänges vs produktbezogenes Entwickeln (z.B. Oracle)**
	- ⇒ **Features nutzen**
- **Partitionierung, Transportable Tablespaces, Materialized Views, Optimizer, Standby-DB's etc.**
- ⇒ **Setzt Euch mit Euren DBA's frühzeitig zusammen.**

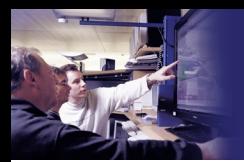

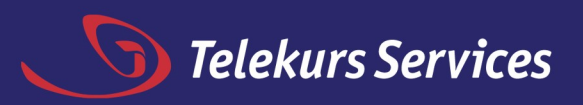

## **DB-Features (Bsp. Partitionen) II**

- **z.B. Kreditkarten-Transaktionen**
- **Jede Nacht Batch-Load**
- **7-25 Monate Datenhaltung**
- **Cleanup-Jobs**
- **Sehr grosses Datenvolumen (100e von GB!)**
- **Schneller Zugriff auf Daten nötig**
- ⇒ **Partitionen**

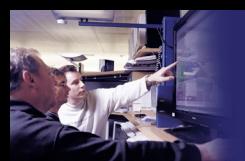

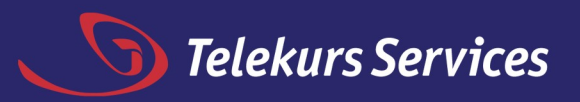

## **DB-Features (Bsp. Partitionen) III**

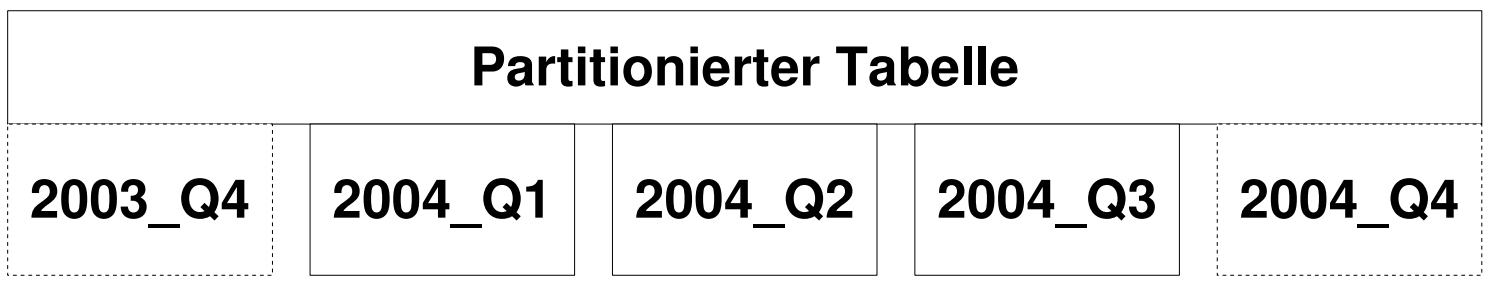

- **Was ist eine partitionierte Tabelle?**
- **Vorteile/Nutzen von Partitionen:**
	- **Historisierung oder Entfernung alter Daten (out-ageing)**
- **Gefahren:**
	- **Partitionierungsschlüssel für Zuordnung muss stimmen**
	- **Transaction muss geschlossen sein wenn abgehängt wird (Trx\_closed\_date != Unendlich!!! :-( )**
- **Nachteile: Komplexität im Betrieb**

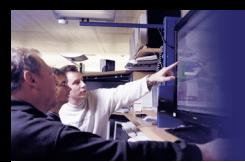

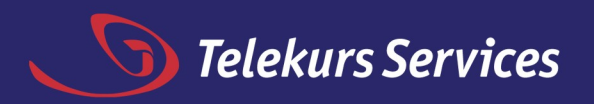

### **Trendbrüche I**

- **Wachstum der Daten in der Regel linear (d/W/M/J).**
- **Faustregel für Wachstum: 1 Monat = 30 d** ⇒ **3.3% pro Tag (partitionierte Tabelle) oder z.B. Durchschnittlich 250 MB/Tag.**
- **Kritische Phasen (Ende W/M/Q/Y).**
- **Auslegen/Bestellen von Diskplatz (knapp!)**
- **Einstellen der Grenzwerte für Überwachung der DB (15% free, oder Disk z.B. 3 GB free).**

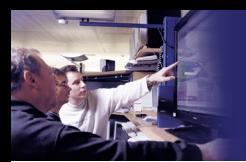

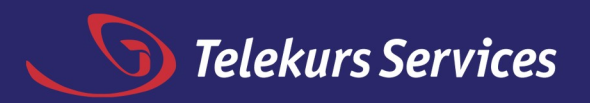

## **Trendbrüche II**

**Probleme:**

- **Schwankungen im Datenwachstum:**
	- **Wegfall eines Kunden neue Kunden**
- **Änderungen in der Applikation(slogik):**
	- **neu benötigte Daten**
	- **nicht mehr benötigte Daten**
	- **Beheben/Entfernen von Bugs, etc.)**
- **Analyse: Mengengerüst**
- **Änderung: Koordinieren mit DBA's**

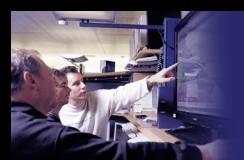

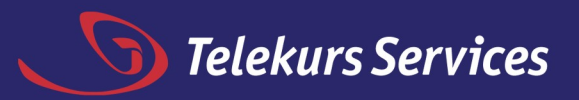

#### **Trendbrüche im Datenwachstum**

#### Data volume

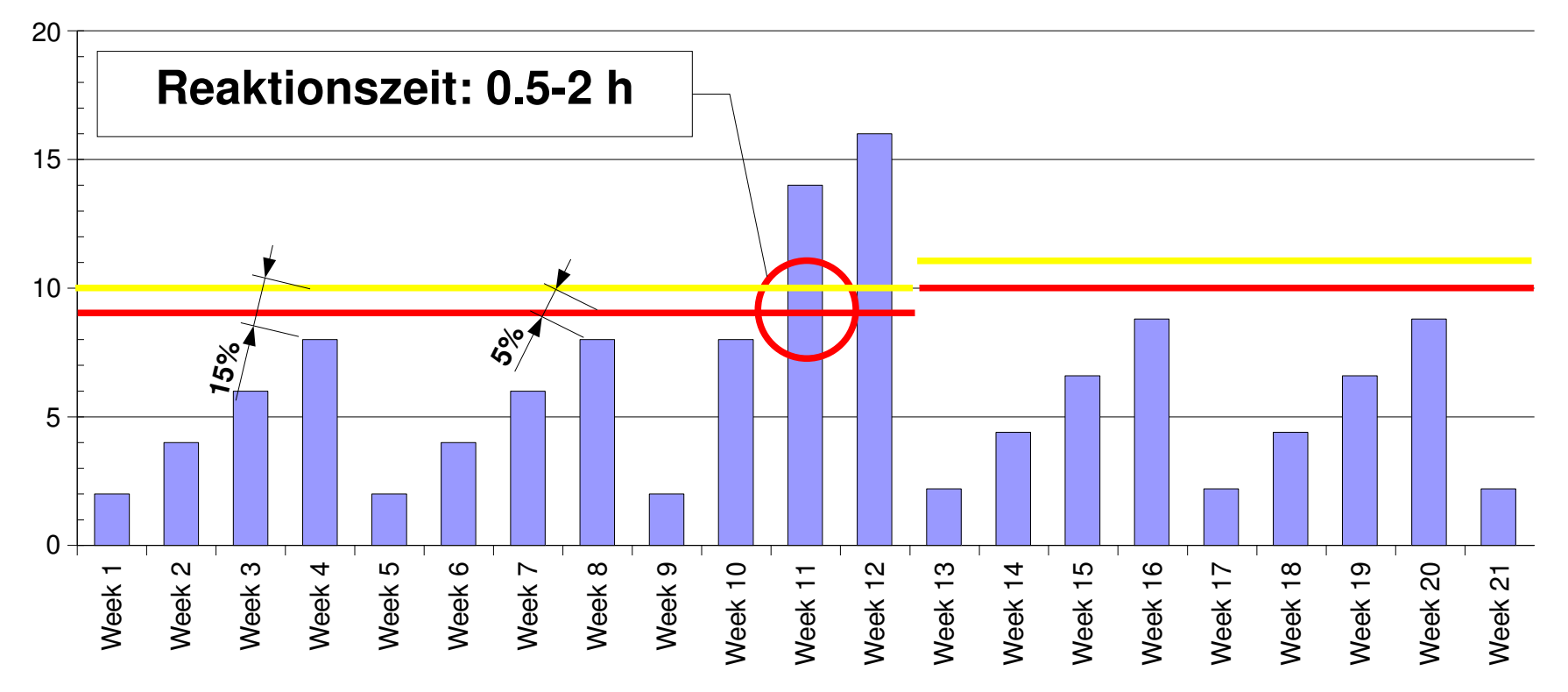

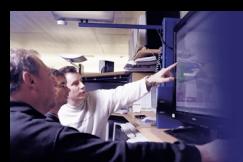

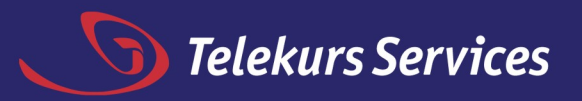

#### **Perfomance-Tuning I**

#### **Relative Auswirkung auf Performance (Quelle KPN, NL):**

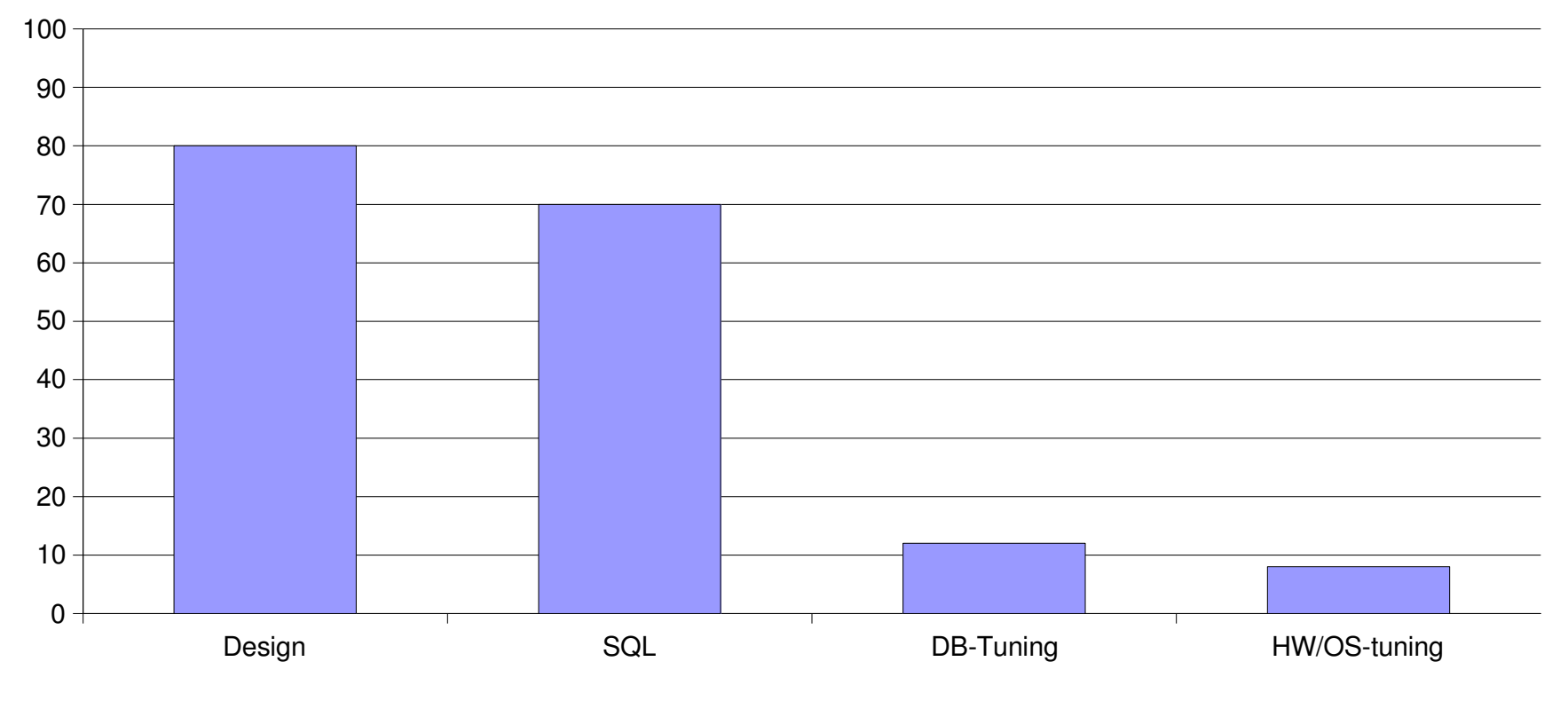

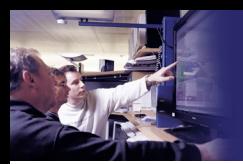

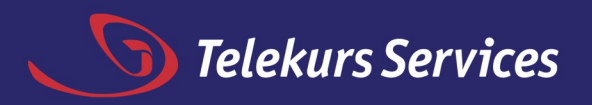

## **Perfomance-Tuning II**

- **googeln nach: server.817/a76992/ch2\_meth.htm#9247**
- **Oracle Manual Designing and Tuning for Performance / Performance Tuning Methods**

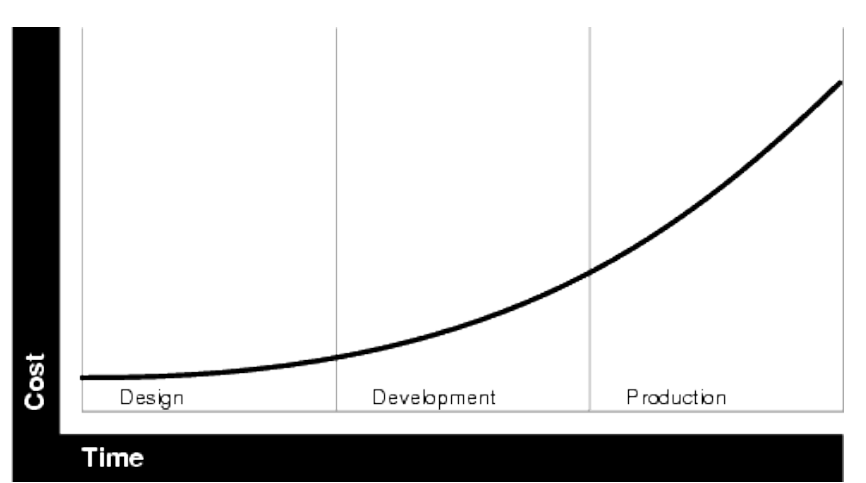

**Cost of Tuning During the Life of an Application**

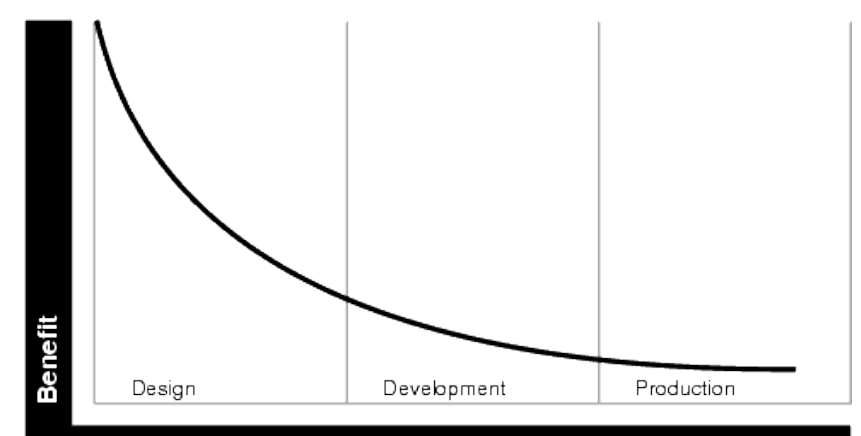

Time

**Benefit of Tuning During the Life of an Application**

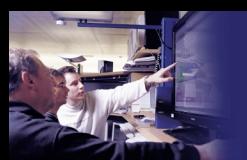

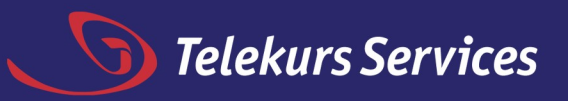

# **The Tuning Method**

#### – **Architekt/Designer**

**Business Rules, Data Design, Application Design**

#### – **Applikationsentwickler**

**Logical Structure, DB-Operations, Access-Paths**

#### – **DBA**

**Memory Allocation, I/O, physical Structure, Ressource Contention**

#### – **SysAd**

**Tune the underlying platform(s)**

**1020%**

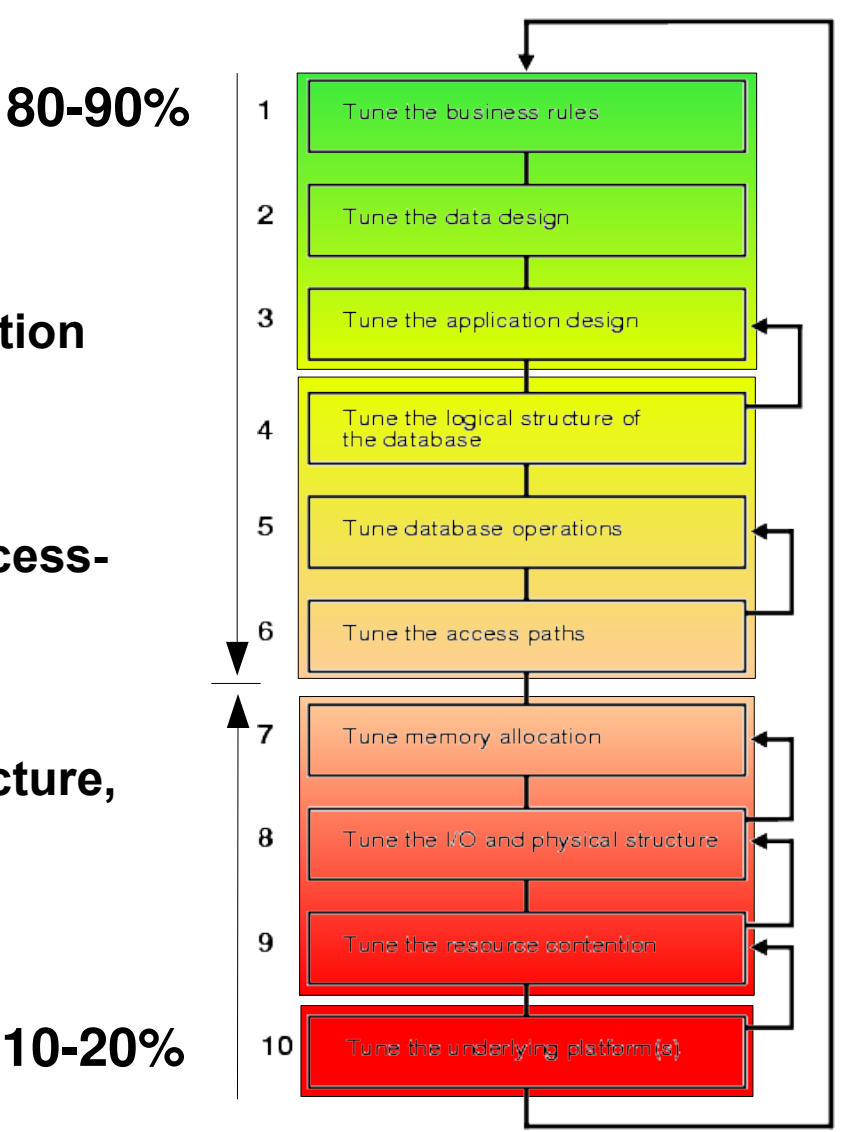

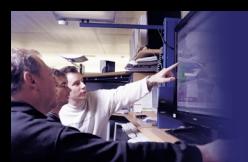

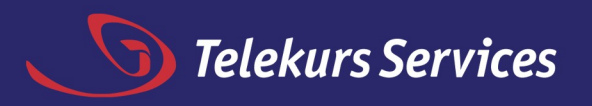

# **Tuning IV**

- **Step 1: Tune the Business Rules (realistic expectations for the number of concurrent users, the transaction response time, and the number of records stored).**
- **Step 2: Tune the Data Design (normalisation/denormalization, hot-spots, partitions)**
- **Step 3: Tune the Application Design (caching data)**
- **Step 4: Tune the Logical Structure of the Database (indexing over/underindexing)**
- **Step 5: Tune Database Operations (optimizer, pl/sql, sqltrace)**
- **Step 6: Tune the Access Paths (drop/create indexes, collect statistics)**

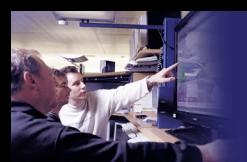

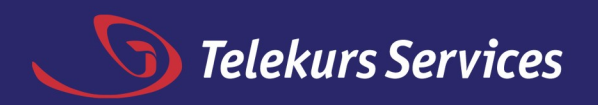

# **Tuning V**

- **Step 7: Tune Memory Allocation (sizing and distribution of several different oracle memory types (sga), block buffers, sort area size, hash area size, etc.)**
- **Step 8: Tune I/O and Physical Structure (io-distribution, internal DB parameters)**
- **Step 9: Tune Resource Contention (block, shared pool, latch, lock)**
- **Step 10: Tune the Underlying Platform(s) (UNIX-Buffer, LVM, Memory, etc)**

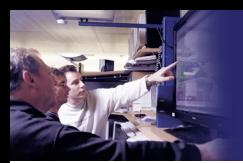

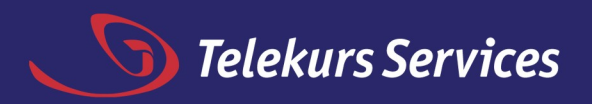

# **Tuning VI**

- **Post-Mortem-Analyse schwierig:**
- ⇒ **SQL-Trace (SQL-Statements)**
- ⇒ **Statspack (Systemstatistiken)**
- **SQL vs. PL/SQL (Proc/OO-Denken vs. mengenorientiertes Denken)**
- **Optimizer**
- **Explain Plan bevor DB still ststeht :-)**

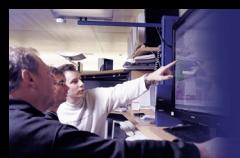

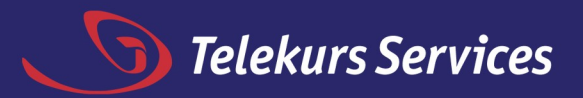

### **Tuning VII**

#### **EXPLAIN**

**SELECT cus\_company\_name, src\_source FROM customer, source WHERE cus\_src\_id = src\_id AND cus\_id between 200 and 210;**

 **QUERY PLAN**

**--------------------------------------------------------------**

```
-
Hash Join (cost=5.78..7.00 rows=1 width=116)
   Hash Cond: ("outer".src_id = "inner".cus_src_id)
   -> Seq Scan on source (cost=0.00..1.14 rows=14 width=38)
   -> Hash (cost=5.78..5.78 rows=1 width=86)
         -> Index Scan using customer_pkey on customer
               (cost=0.00..5.78 rows=1 width=86)
               Index Cond: ((cus_id >= 200) AND (cus_id <=
                             210))
```
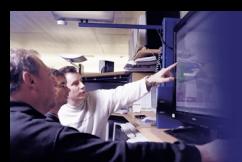

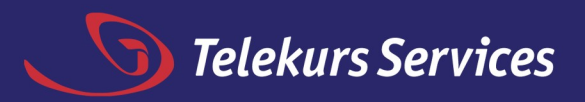

#### **Deadlock**

#### – **ORA-00060: Kommentar Oracle: Applikatorisches Problem**

#### – **Wie kommt es dazu:**

```
BEGIN TRANSACTION
UPDATE KUNDEN
SET PLZ = '8610'
WHERE id = 4711;
...
UPDATE KUNDEN_MA
SET MITARBEITER = 'MEIER'
WHERE kunden_id = 4711;
```

```
BEGIN TRANSACTION
UPDATE KUNDEN_MA
SET ANZ_MA = 2
WHERE kunden_id = 4711;
...
UPDATE KUNDEN
SET STATUS = 'OK'
STATUS != 'OK;
```
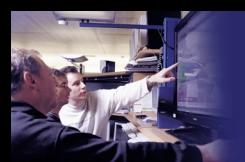

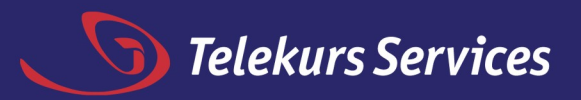

#### **Deadlock**

#### – **LOCK Table: DO NOT!**

```
BEGIN TRANSACTION
LOCK TABLE KUNDEN;
```

```
...
UPDATE KUNDEN_MA
SET MITARBEITER = 'MEIER'
WHERE kunden_id = 4711;
...
```

```
BEGIN TRANSACTION
LOCK TABLE KUNDEN_MA;
UPDATE KUNDEN
SET STATUS = 'OK'
STATUS != 'OK;
...
```
– **Bsp: 8 CPU-Maschine: 1 CPU wartet 14h pro Tag nur auf die Auflösung von Locks!**

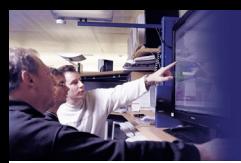

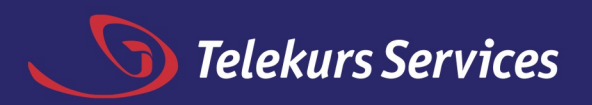

# **Vorgehen beim Debugging I**

- **Normalfall: Telefon** ⇒ **DB läuft nicht mehr, DB rebooten? :-(**
- **Logs, Trace-Mode** ⇒ **Fehlermeldungen und Symptome, was wurde gecheckt?**
- **Postmortem Analyse schwierig bis unmöglich!**
- **Bei welchem Layer happerts?**

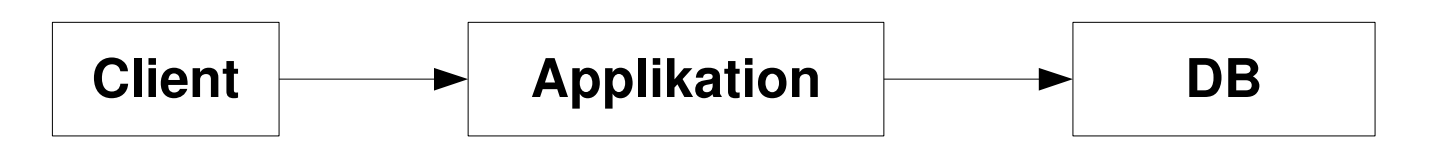

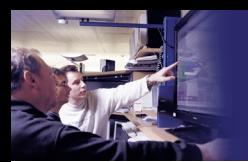

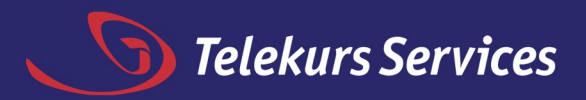

#### **Vorgehen beim Debugging II**

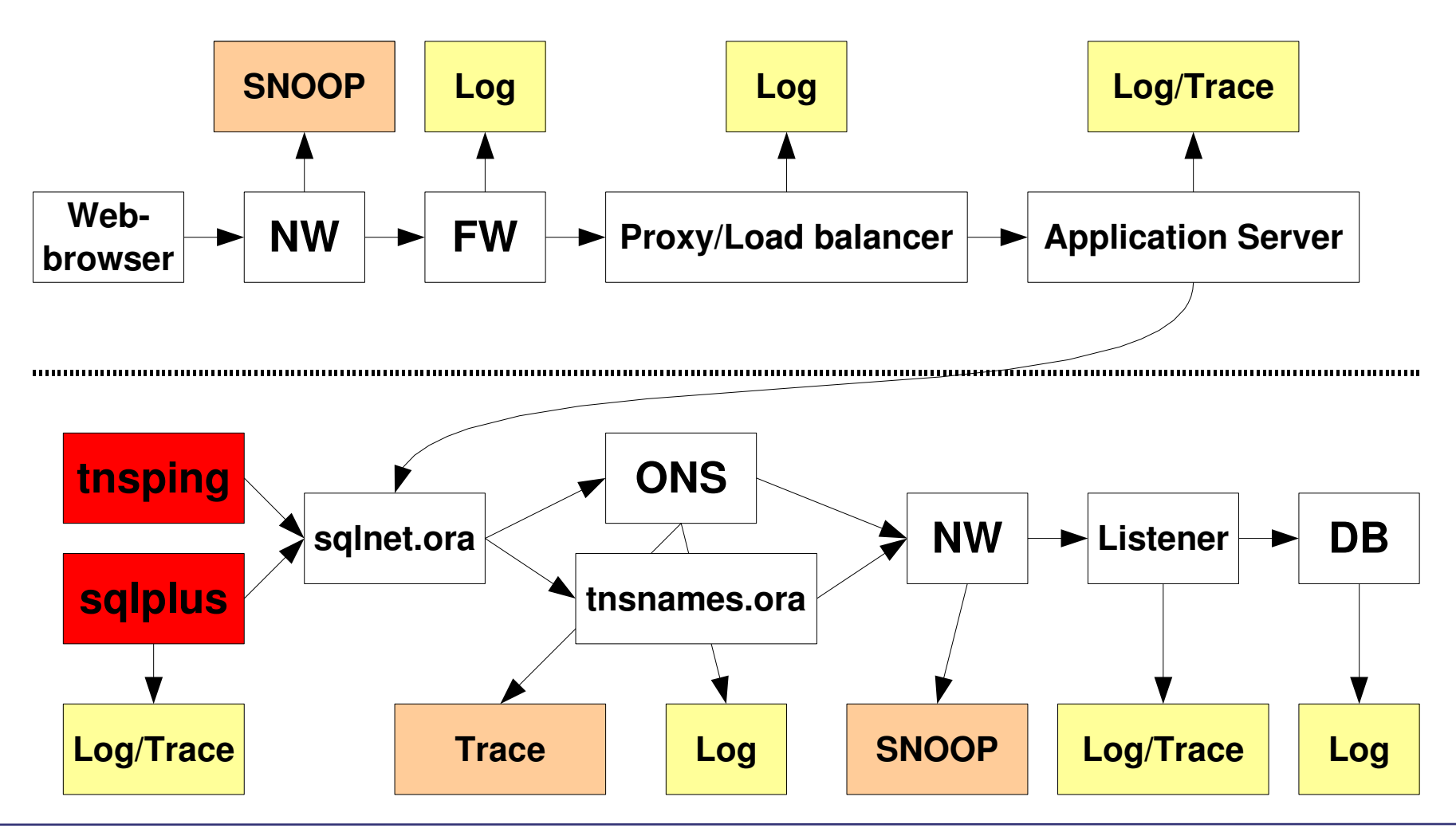

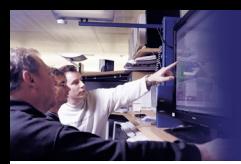

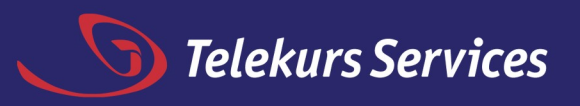

## **Problemvermeidung in der Produktion**

- **Sauberes Testen/Stages einhalten**
- **Keine Entwickler auf der Produktion :-)**
- **Absprechen, Mitdenken, Zusammenarbeiten (Changes, Wartungsfenster), etc.**
- **Entkoppeln (z.B. Applikation und DB)**

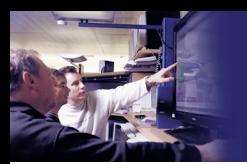

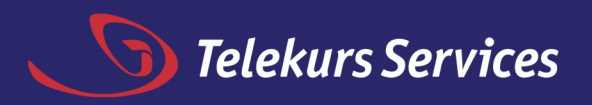

### **Finally**

- **Wie Entwickler gibt es auch mässig begabte DBA's :-(**
- **IT kann ziehmlich komplex sein. Also: helfen wir einander...**
- **Gedankenaustausch, Kontakt, voneinander lernen...**